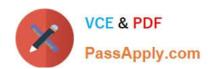

# JN0-362<sup>Q&As</sup>

Service Provider Routing and Switching - Specialist (JNCIS-SP)

# Pass Juniper JN0-362 Exam with 100% Guarantee

Free Download Real Questions & Answers PDF and VCE file from:

https://www.passapply.com/jn0-362.html

100% Passing Guarantee 100% Money Back Assurance

Following Questions and Answers are all new published by Juniper
Official Exam Center

- Instant Download After Purchase
- 100% Money Back Guarantee
- 365 Days Free Update
- 800,000+ Satisfied Customers

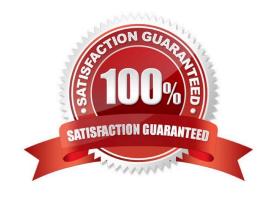

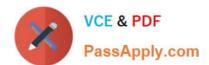

## **QUESTION 1**

Click the Exhibit button.

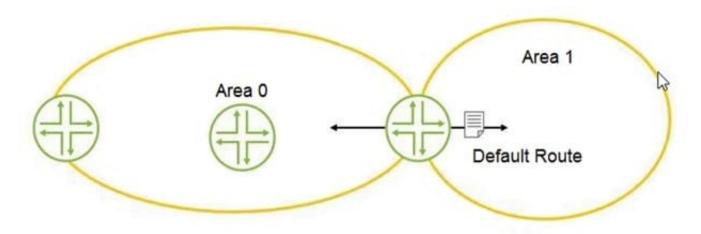

You are asked to configure OSPF for the network? Referring to the exhibit, how should Area 1 be configured?

- A. stub area
- B. totally stubby area
- C. not-so-stubby area
- D. backbone area

Correct Answer: A

Reference: https://www.juniper.net/documentation/en\_US/junos/topics/topic-map/configuring-ospfareas.html

### **QUESTION 2**

Which statement is true when using MVRP on MX Series devices?

- A. MVRP works with MSTP and RSTP, but not VSTP
- B. MVRP works with RSTP and VSTP, but not MSTP
- C. MVRP works with MSTP and VSTP, but not RSTP
- D. MVRP does not work with MSTP, RSTP, and VSTP

Correct Answer: A

Reference: https://www.juniper.net/documentation/en\_US/junos/topics/topic-map/mvrp.html

# **QUESTION 3**

Click the Exhibit button.

```
[edit protocols bgp]
user@router# show
group ibgp {
      type internal;
      local-preference 100;
      import bgp-preference;
      neighbor 10.1.1.1;
      neighbor 10.2.2.2;
      neighbor 10.3.3.3;
}
[edit policy-options]
user@router# show
policy-statement bgp-preference {
      term 1 {
            from neighbor 10.1.1.1;
            then {
                   local-preference 130;
                   accept;
            }
      term 2 {
            from neighbor 10.2.2.2;
            then {
                   local-preference 90;
                   accept;
            }
      }
}
```

Referring to the exhibit, which statement is correct?

- A. Routes from 10.1.1.1 are less preferred than the default local preference
- B. Routes from 10.2.2.2 are less preferred than routes from 10.1.1.1
- C. Routes from 10.3.3.3 are less preferred than the default local preference
- D. Routes from 10.1.1.1 are less preferred than routes from 10.2.2.2

Correct Answer: B

# https://www.passapply.com/jn0-362.html 2024 Latest passapply JN0-362 PDF and VCE dumps Download

#### **QUESTION 4**

| Which three attributes | are well-known | mandatory BGP | attributes? | (Choose three.) |
|------------------------|----------------|---------------|-------------|-----------------|
|                        |                |               |             |                 |

- A. next-hop
- B. AS path
- C. local preference
- D. MED
- E. origin

Correct Answer: ABE

Reference: https://www.kwtrain.com/blog/bgp-pt2

#### **QUESTION 5**

You have two MX Series devices connected together and configured for Layer 2 operations. The interface that connects the two routers must carry tagged and untagged traffic.

Which approach would meet this objective?

- A. Configure the interfaces as access ports with the native VLAN option
- B. Configure the interfaces as trunk ports with the native VLAN option
- C. Configure the interfaces as access ports with the voice VLAN option
- D. Configure the interfaces as trunk ports with the voice VLAN option

Correct Answer: B

JN0-362 VCE Dumps

JN0-362 Practice Test

JN0-362 Braindumps